# **ORDER A BOOK: 30 May 2010**

# *BOOK ORDERING PROCESS*

1. The e-book is available from W6HHT as a 700 mB CD-ROM containing each chapter stored as a separate PDF file at 600-dpi resolution. Included are extracts from the 1958 ARRL Handbook and other similar sources regarding the vacuum tube technology and double superheterodyne design architecture of the times**; most of this background information is no longer in print**. A Memorex DVD case is used to protect the CD-ROM, both in transit and in normal use. The case has a push-to-release button holding the ROM securely inside the case, and also allows friction-free CD removal, unlike most crystal cases. This special feature extends the life of your e-book, by eliminating wear on the spindle hole.

2. The "Recollections" CD is produced in Nevada by Lee Craner WB6SSW in bulk quantities, then shipped to me in northern California for individual packaging and shipping as an e-book. Typically, I assemble 10 e-books at a time to give a 1- to 2 day order turn-around on my end. When my inventory drops to 3 books, I assemble additional books to bring the inventory back up to 10.

3. When I receive your order and payment, I will acknowledge that event by e-mail. When I dispatch your book, I will similarly acknowledge that event by e-mail.

4. In all cases, **you will need Adobe Reader Ver 5.0 or better**, (version used must also be compatible with your hardware/software platform as specified by their manufacturers), in order to navigate and read "Recollections". **See the table at the end of this section for specific software compatibility. Acrobat is a free download from www.adobe.com.**

5. Your cost for this book, including postage (plus costs for electronic funds transfer and currency adjustments where appropriate), is a fee for preparing, packaging and shipping the CD-ROM to your location. The master copy of the book, in a paper format, and the contents thereof loaded on the CD-ROM shipped to you, are the intellectual property of the author, are not in the public domain, and are protected by the current Federal Copyright Act of the United States of America.

### *ORDERING PROCEDURES*

6. There are separate ordering procedures for domestic United States buyers vis-à-vis "international" buyers.

- The **domestic US procedure** makes use of US Postal Service First Class mail, a fixed cost for delivering the 3.6 ounce e-book to any location in any of the 50 separate states. Orders and payments are made by mail, and the ebook is shipped by mail. Shipment times vary from 3 to 10 days. I am not organized to accept PayPal, nor do I expect to add PayPal to this project**. The all-in price of the domestic e-book is \$10 US, including postage.**
- **The international procedure** makes use of e-mail to place the order, and either electronic deposit or mail-in bank money order for currency conversion from local to US dollars; it uses International First Class Mail (small package rate), a fixed cost for delivering the 3.6 ounce e-book to any location in any country in International postal zones 2 through 9. Shipment times vary from 5 to 10 days. **The all-in price of the international e-book is \$15 US for postal zone 2 (Canada), and \$20 for postal zones 3 through 9, including postage.**

#### *International Ordering Instructions*

7. Send an e-mail notice to **cerrogordo@iscweb.com** indicating you wish to buy "Recollections", giving your complete country postal address in correct format to support subsequent book shipment and delivery to your location, plus your amateur radio call sign.

8. Upon receipt of this notice, the author will verify published postal restrictions (i.e., forbidden items and controlled items) for your country, as well as the International postal zone; he will then send a return e-mail assigning your order number, a probable shipment date (a function of inventory then on hand), validating book price and any conditions of sale. Attached to this e-mail will be alternative methods of payment for your book

9. After you receive from me the e-mail per paragraph 8, advise me by return e-mail what alternative funds transfer method you will use, then send to me funds in US dollars as appropriate to that payment method. This allows me to manage my book inventory for your benefit.

10. Customs duties, if any, are your responsibility and will be collected at your end. If there are any "special wording" (with regard to description of package contents) that makes it a bit easier to clear customs, let me know and I will place them on the customs document attached to the shipping envelope.

# *Domestic Ordering Instructions*

11. **Scroll down to the Domestic Order Form**, download it, fill in the blanks as appropriate, attach to the form your payment - personal checks (licensed radio amateurs only), postal money orders, or currency (your risk).Mail the order form/payment to me, and send an e-mail to **cerrogordo@iscweb.com** indicating you have placed an order; I will then assign you an order number (so I can separate your funds/order from all the others). Be sure you **give me your complete US Postal Service address in correct format to support subsequent book shipment**, and your amateur radio call sign.

12. I will acknowledge by e-mail receipt of your order/payment and advise of the probable ship date, then again acknowledge by e-mail the date actually shipped.

### *PROOF TESTED HARDWARE/SOFTWARE CONFIGURATIONS*

The combinations of hardware and software listed below have been proof tested with respect to their loading and reading of "Recollections" by the following radio amateurs: **WB5OFD, W6PH, W6HHT, WB6SSW, W7HJS, G4IZS**

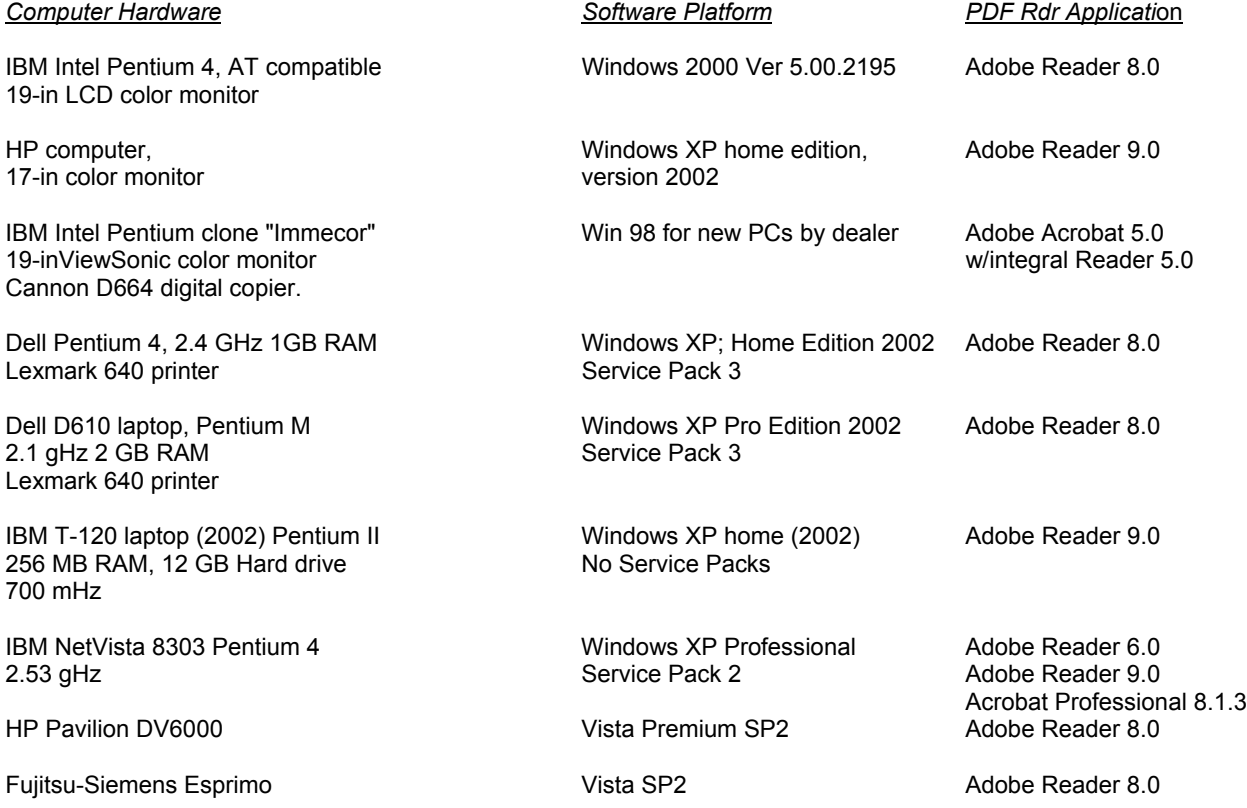

**All configurations shown gave positive results, without exception,** in loading "Recollections", navigating using the custom Bookmarks system, page manipulation and other Adobe functions associated with (and limited to) the particular version of Adobe Acrobat or Adobe Reader shown.

**Difficulties were encountered** in loading "Recollections", navigating using the custom Bookmarks system, page manipulation and other Adobe functions associated with the particular versions of software shown as follows:

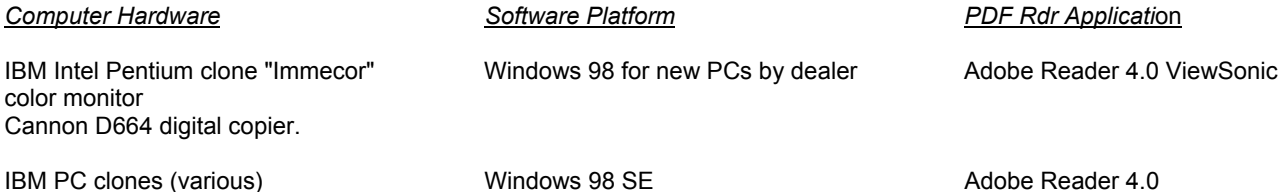

**The free Adobe Reader version used to read "Recollections" must also be one fully compatible with your software platform**

### **DOMESTIC (US) ORDER FORM FOR "Recollections of a Radio Receiver"**

#### *This form is not applicable to international orders*

#### **Download and return with payment via the US Postal Service to place an order to your book**

Thank you for your inquiry about purchasing the book. You have been assigned Order Number

Your current US amateur call sign is \_\_\_\_\_\_\_\_\_\_\_\_\_\_\_\_\_\_\_\_ Today's date is \_\_\_\_\_\_\_\_\_\_\_\_\_\_\_\_\_\_\_\_\_\_\_\_\_\_\_\_\_\_

**You may order the book only by mail**, paying the \$10 fee with a personal check (currently licensed amateurs only), a postal money order, or currency (your risk). I am not equipped to accommodate e-mail payment (e.g. PayPal) at this time.

1. Fill in the blanks above as applicable. Your order number will be provided in the e-mail order acknowledgment.

2. Read the statement below, and sign on the line provided -

"By placing this order, I understand and accept that the book is protected by the United States Federal Copyright Act, and that ownership of the information content remains the property of W6HHT**. I further understand I am preauthorized to print at my sole discretion paper copies of the book for my own personal use,** but must obtain the author's written permission before placing any portion of the book on the Internet, a web page, copying the CD-ROM contents in whole or part to another CD-ROM or other digital storage device, or printing paper copies for use or viewing by anyone other than myself."

"I further understand **I must supply a PDF** (portable document format) **reader** (nominally Adobe Reader 5.0 or higher) **compatible with my existing computer hardware and software platform** in order to read this book."

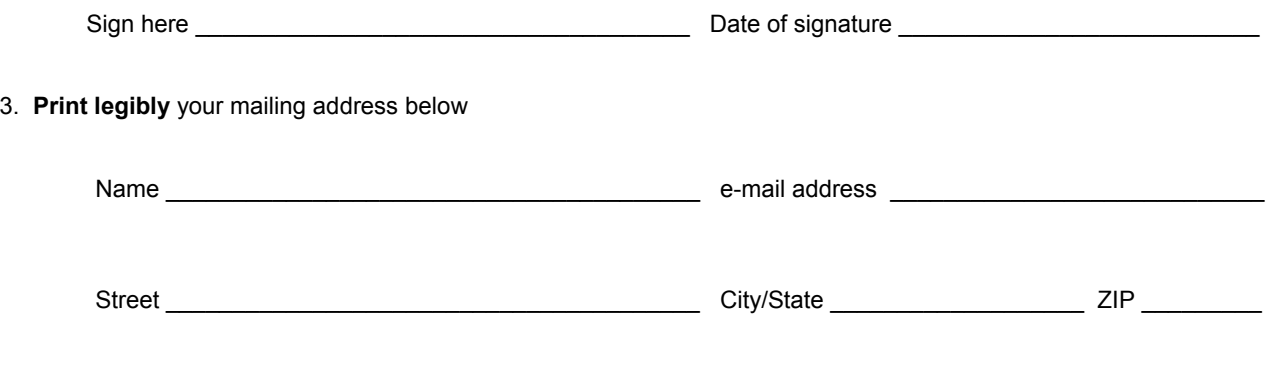

4. Where/how did you find out about "Recollections"?

**Attach/enclose payment, and mail** to: Jay Helms W6HHT 15090 Middletown Park Dr Redding CA 96001. Receipt of this order/payment will be acknowledged by e-mail, and you will be advised of the date your book will be shipped.

Thank you for purchasing "Recollections of a Radio Receiver"